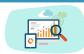

# YEAR 5 Computing - Knowledge Organiser

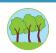

### Focus: Serif Draw Plus

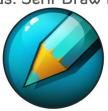

#### Overview:

In Computing, we will be exploring image manipulation. We will be using Serif Draw Plus to produce an image and also applying animations to make it move!

## What to expect in lessons:

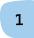

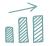

2

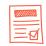

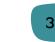

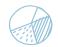

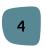

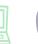

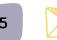

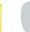

6

Follow instructions, checking against a success criteria.

Manipulate images to ensure they match a specific requirement. Add multiple frames of images to create a moving animation.

Use skills learnt to produce your own animation.

To critically evaluate your design, adding improvements if needed.

To celebrate designs and offer constructive criticism to peers.

# Key Vocabulary:

Layer
Crop
Manipulate
Animate
Curve
Select
Rotate
Sequence

### Key Skills:

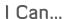

Follow instructions

Manipulate images

Add animations

Customise my own image

Explain the process

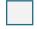

## Previous skills you can draw upon to help in this topic...

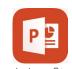

Knowledge of image manipulation tools.

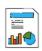

Following instructions and checking against criteria.

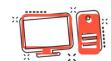

Knowledge of the Orchards server to save and retrieve files.

# Share top tips

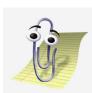

Like Clippy here!

### Software For Extra Practice:

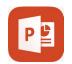

Microsoft
PowerPoint
is free to use online.

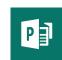

Microsoft Publisher is free to use online.

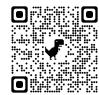

Scan this to see further information and support regarding animation.